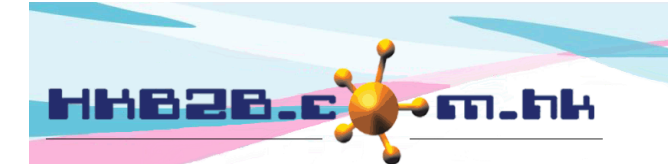

HKB2B Limited 香港灣仔軒尼斯道 48-62 號上海實業大廈 11樓 1102 室 Room 1102, Shanghai Industrial Investment Building, 48-62 Hennessy Road, Wan Chai, Hong Kong Tel: (852) 2520 5128 Fax: (852) 2520 6636

## 會員欄位顯示設定

欄位顯示設定於 會員 > 會員記錄 > 顯示。

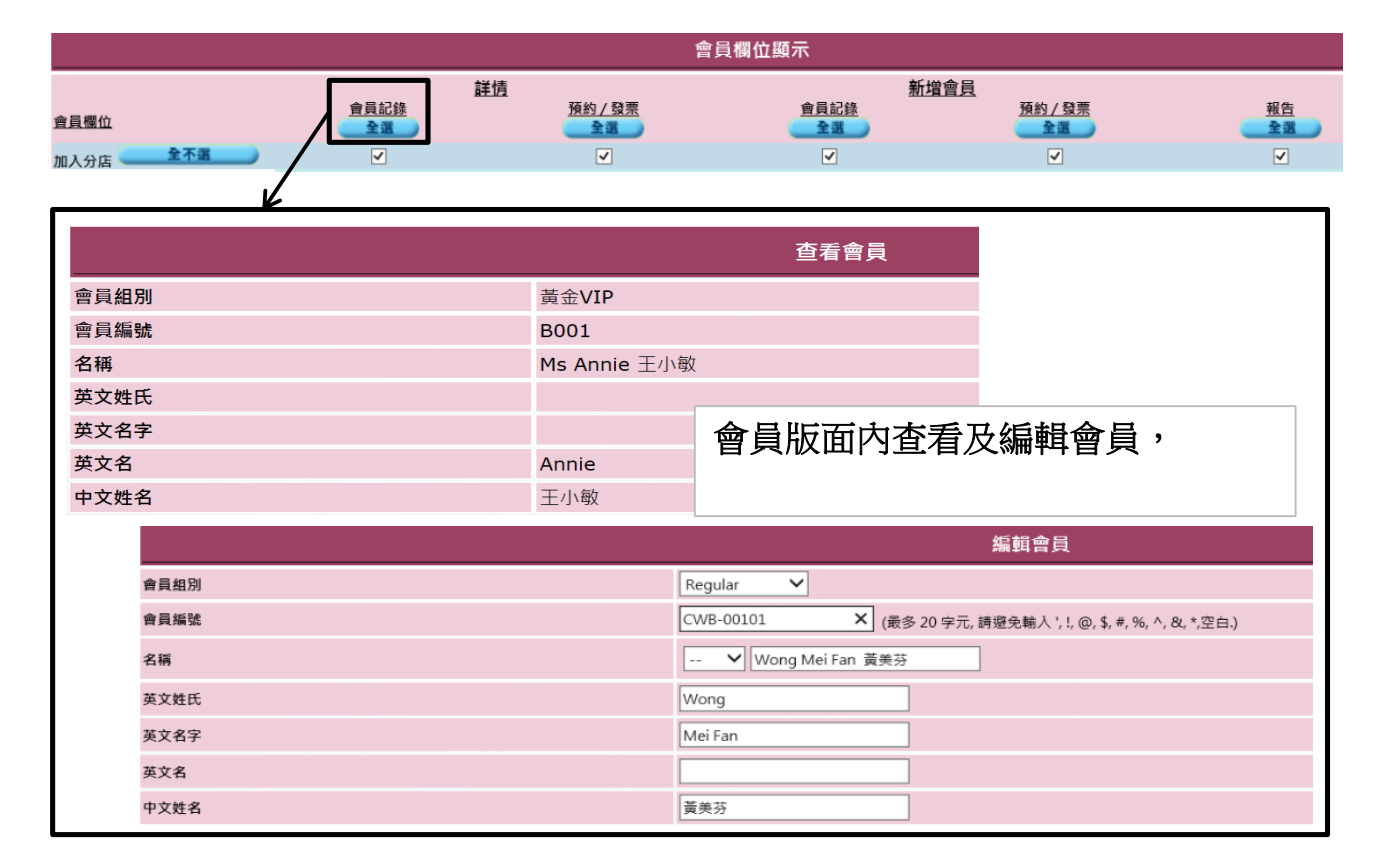

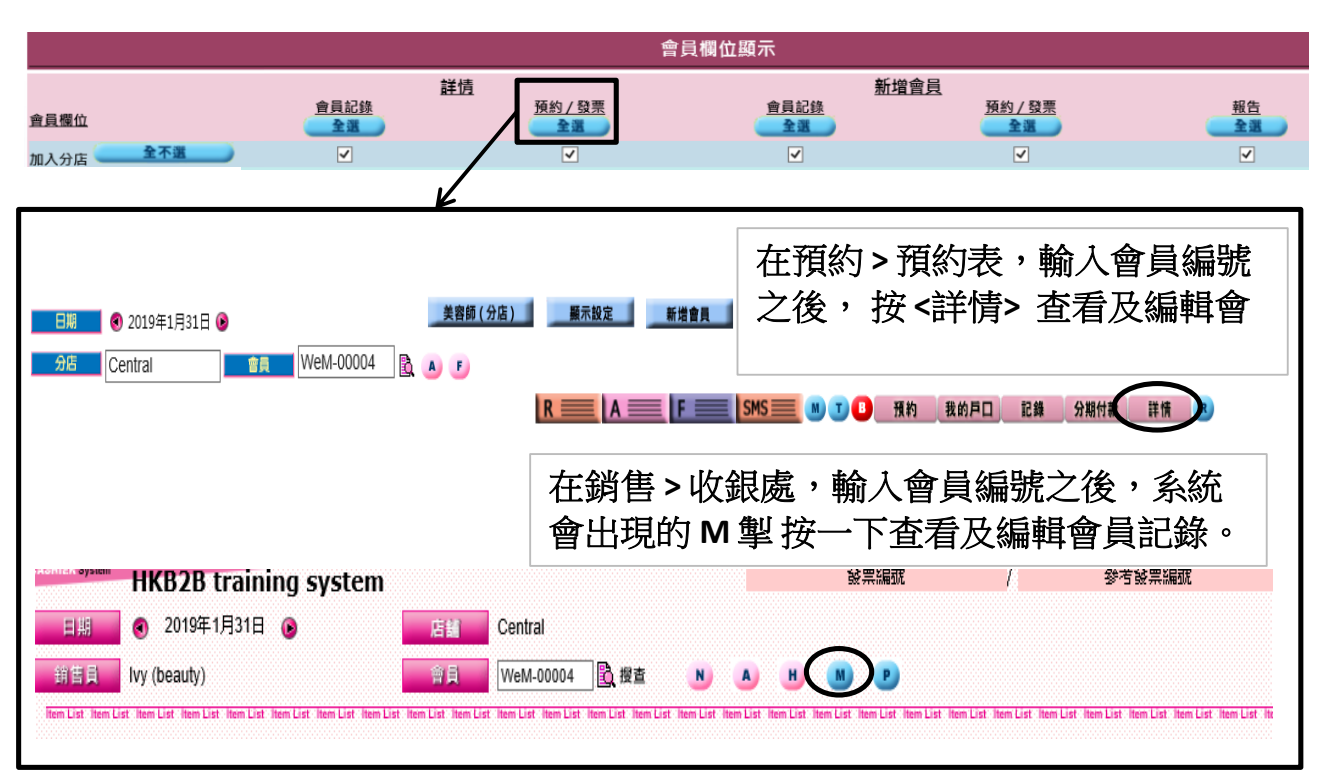

HKB2B Limited 香港灣仔軒尼斯道 48-62 號上海實業大廈 11 樓 1102 室 Room 1102, Shanghai Industrial Investment Building, 48-62 Hennessy Road, HHB26.6 om.hk Wan Chai, Hong Kong Tel: (852) 2520 5128 Fax: (852) 2520 6636 會員欄位顯示 詳情 新增會員 會員記錄 預約/發票 會員記錄 預約/發票 整 會員欄位 加入分店 全不逊  $\boxed{\textbf{v}}$  $\boxed{\textbf{v}}$  $\boxed{\textbf{v}}$  $\boxed{\textbf{v}}$  $\boxed{\textbf{v}}$ 會員版面內新增會員,會員 > 會員紀錄 > 新增。

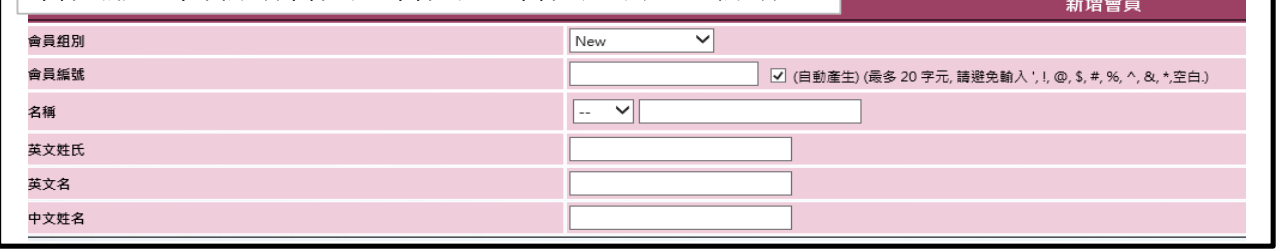

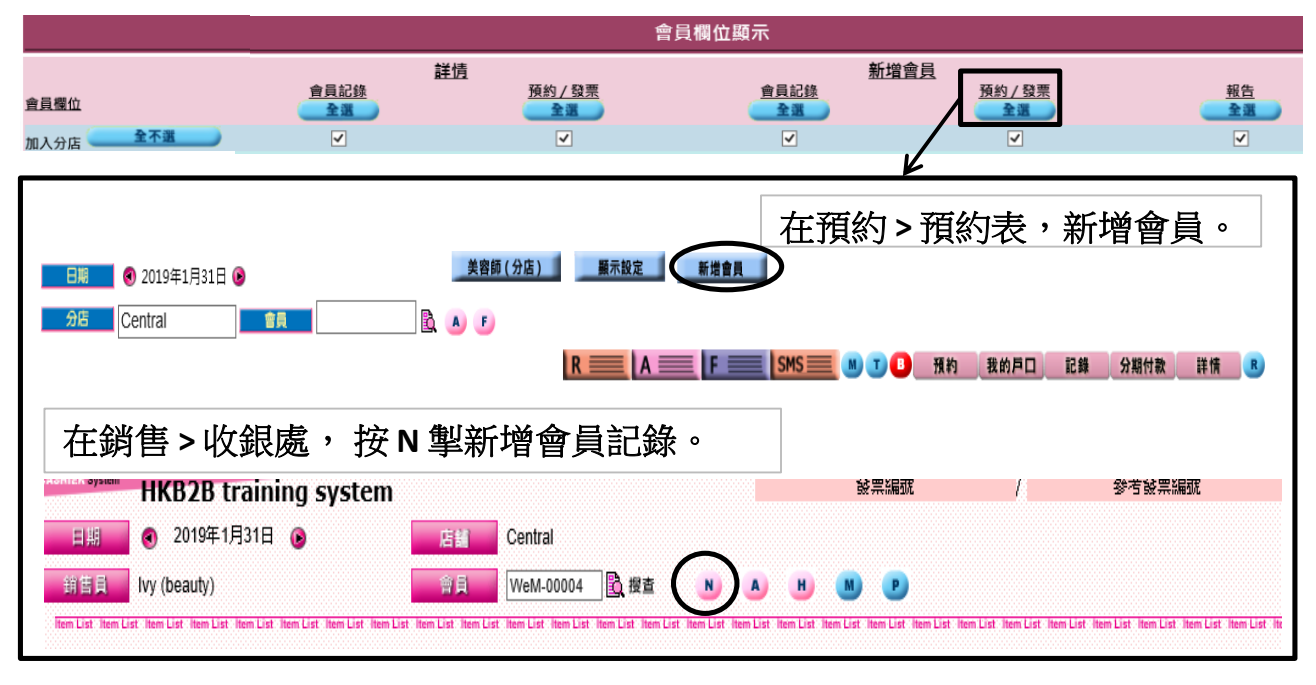

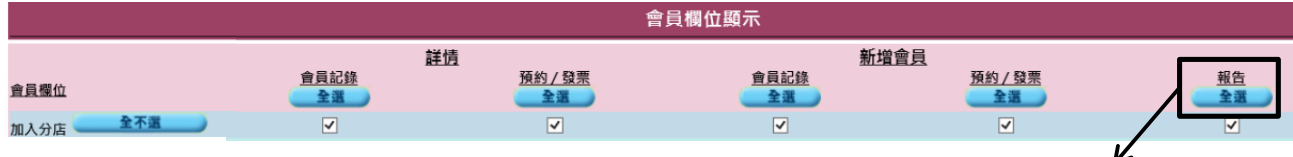

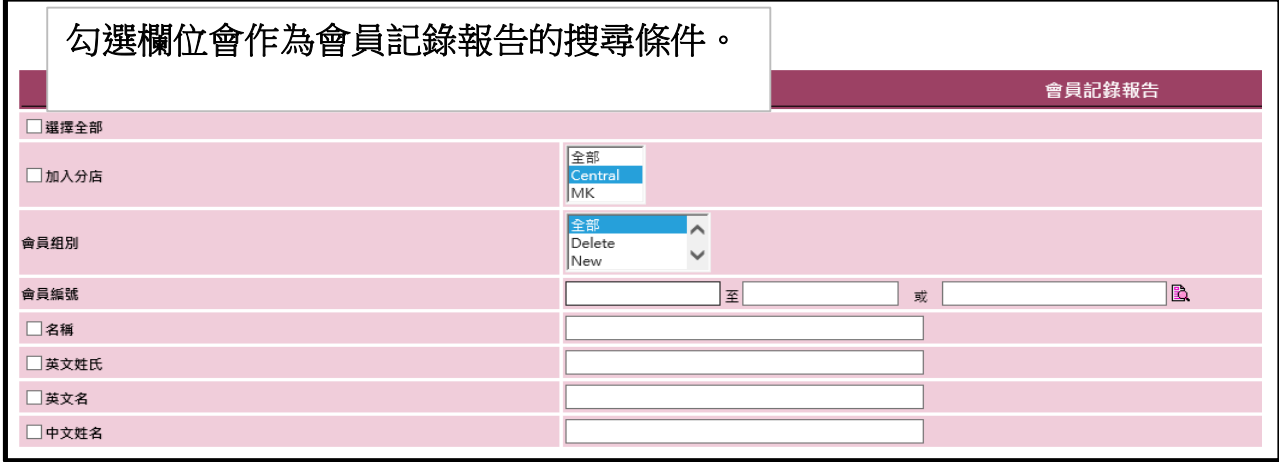